## **Smart Proxy - Support #796**

# **Built problem with PXE Default File template**

03/28/2011 07:17 AM - Juan José Presa

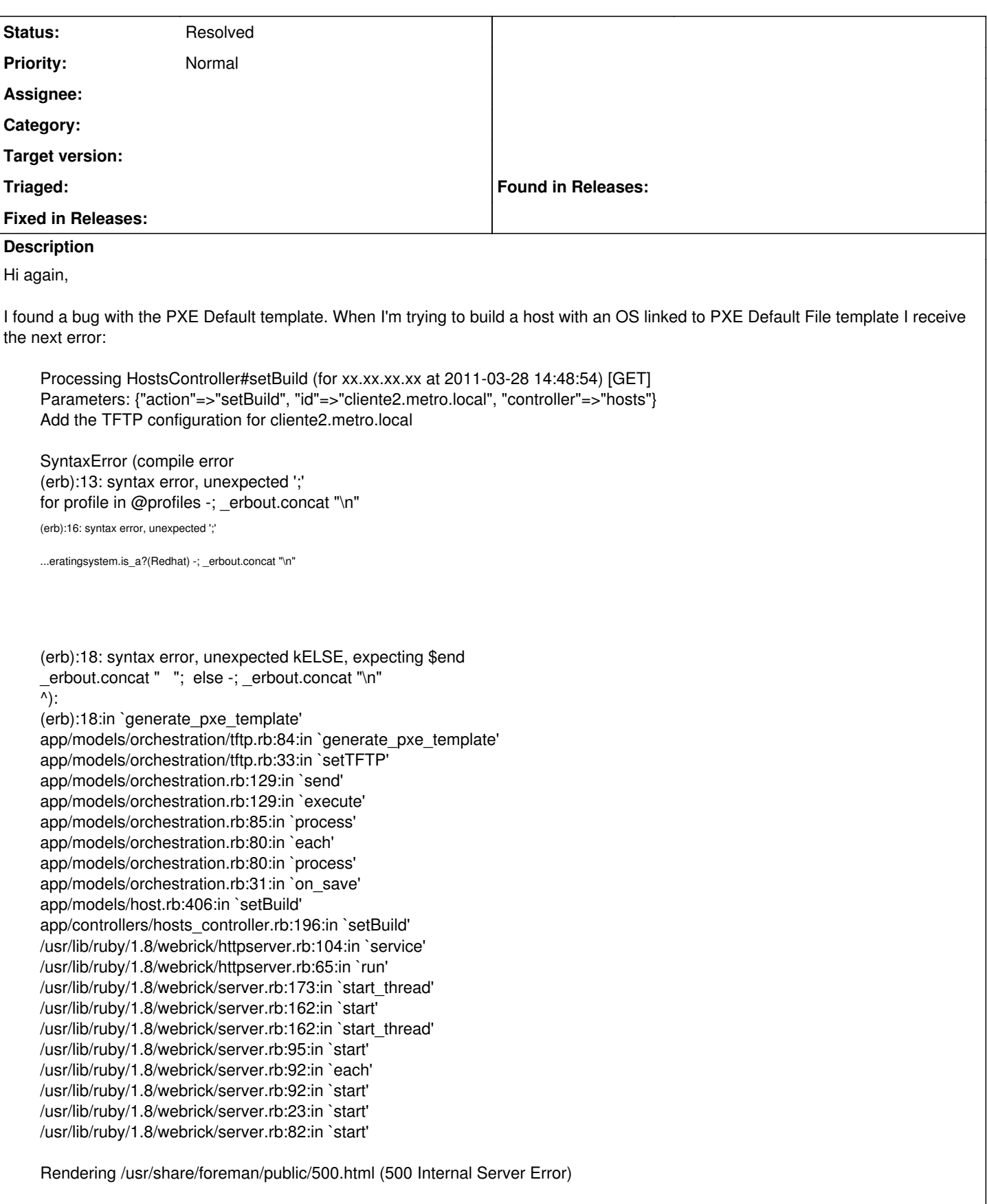

If I define as default template "Preseed default PXElinux" or "Kickstart default PXElinux" the build goes fine.

#### **History**

#### **#1 - 03/28/2011 02:56 PM - Ohad Levy**

*- Target version deleted (0.2)*

I'm not sure if its a bug, maybe a bit more about the intention of the default pxe menu.

the ideas behind it is to allow to generate a pxe menu, where you could be able to provision hosts (or just run recovery or whatever) which are not defined in foreman.

more than that, if you define host groups, than you could use that to generate default pxe menus ( per host group ).

as a side note, you might get faster responses if you email the user group instead of opening a support issues :)

#### **#2 - 03/28/2011 06:23 PM - Juan José Presa**

sorry i'm starting to understand this big thing (puppet included)

movin to groups now!

thanks!

### **#3 - 03/31/2011 03:25 AM - Ohad Levy**

*- Status changed from New to Resolved*